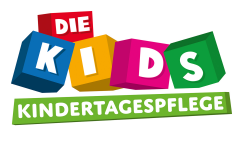

# Unverbindliche Anmeldung für einen U3 Betreuungsplatz in Köln bei "dieKIDS"

**[Click to BUY NOW!](https://www.tracker-software.com/product/pdf-xchange-editor)**

**.tracker-software.co<sup>m</sup>**

**<sup>P</sup>DF-XCha<sup>n</sup>g<sup>e</sup> <sup>E</sup>dito<sup>r</sup>**

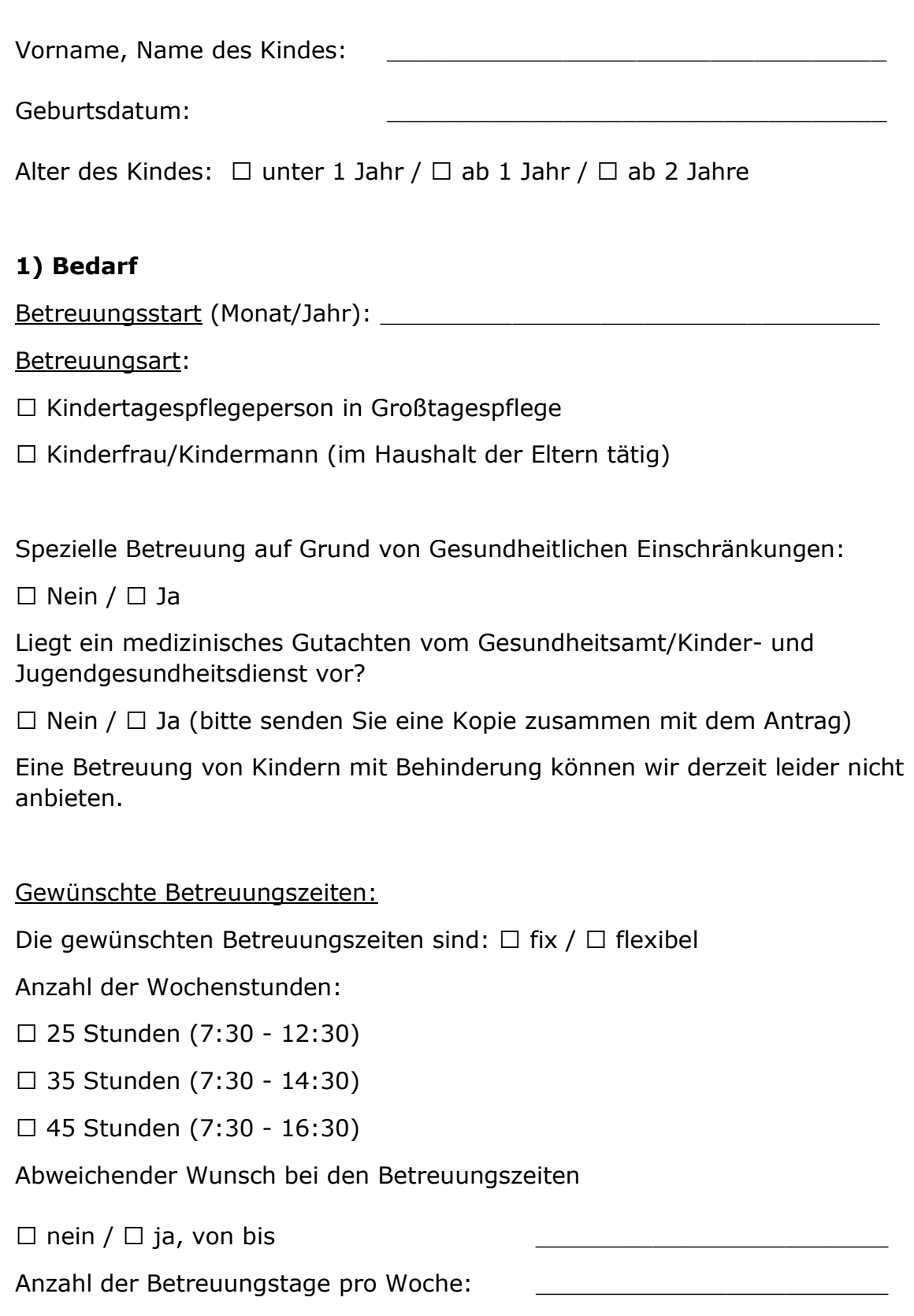

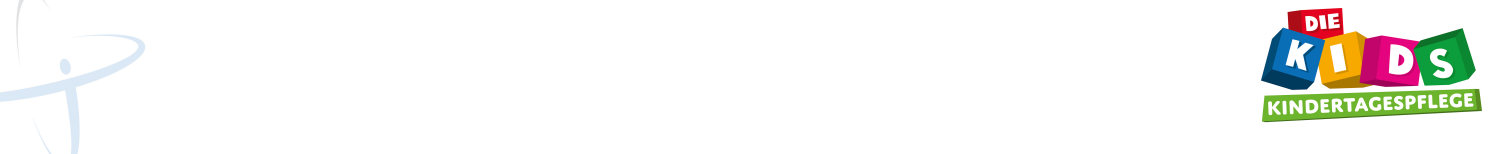

Betreuungsstadtteile die für eine U3 Betreuung in Frage kommen: (Berücksichtigen Sie bitte Ihren Wohnort und/oder Ihrem Arbeitsort/-weg)

## **Lindenthal**

**[Click to BUY NOW!](https://www.tracker-software.com/product/pdf-xchange-editor)**

**.tracker-software.co<sup>m</sup>**

**<sup>P</sup>DF-XCha<sup>n</sup>g<sup>e</sup> <sup>E</sup>dito<sup>r</sup>**

Sülz

# Rodenkirchen

Raderberg

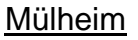

Holweide

Mülheim

# 2) Weitere Angaben:

Wie viele Kinder gehören zum Haushalt?

Geburtsdatum der Kinder:

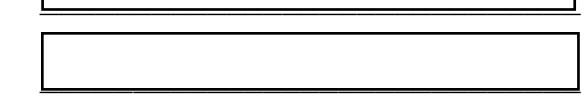

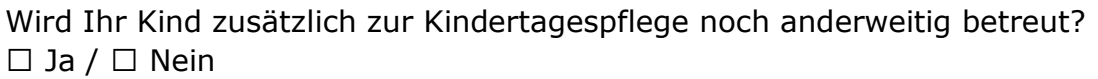

Erhält Ihr Kind Eingliederungshilfe nach SGB XII/SGB VIII wegen erhöhtem Förderbedarf?

 $|$ Ja / | Nein

Migrationshintergrund: Hat ein Elternteil ein anderes Herkunftsland?  $|$ Ja / | Nein

In Ihrer Familie wird hauptsächlich:

deutsch gesprochen

andere Sprachen gesprochen - welche?

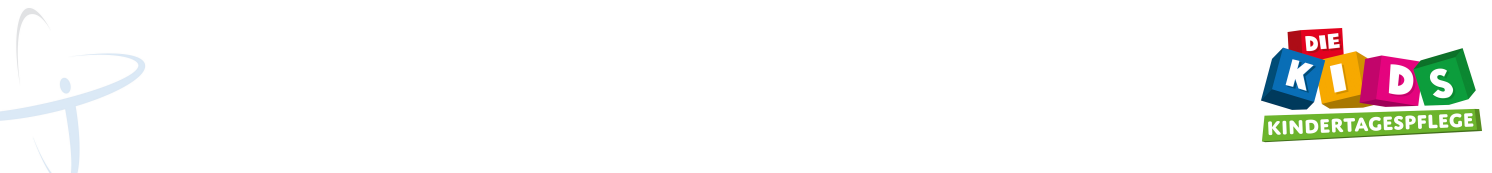

## 3) Interessieren Sie sich für einen öffentlich geförderten Betreuungs platz bei einer "dieKIDS" Kindertagespflegeperson?

## Nein

**[Click to BUY NOW!](https://www.tracker-software.com/product/pdf-xchange-editor)**

**.tracker-software.co<sup>m</sup>**

**<sup>P</sup>DF-XCha<sup>n</sup>g<sup>e</sup> <sup>E</sup>dito<sup>r</sup>**

Alle Kosten für die Tagesbetreuung werden vollständig von den Erziehungsberechtigten getragen. Es müssen keine eintragsabhängigen Beiträge für die Betreuung an die Stadt gezahlt werden.

# Ja

- $\triangleright$  Seit dem 01.08.2013 besteht ein Rechtsanspruch auf Betreuung, wenn Ihr 12 Monate oder älter ist.
- Für Kinder die jünger als 12 Monate sind können Sie auch eine Förderung beantragen. Dafür müssen Sie die Notwendigkeit einer Betreuung nachweisen.
- Die Betreuung während der Randzeiten (gem. KiBiz) kann auch gefördert werden, sofern die entsprechenden Nachweise erbracht werden.

Weitere Informationen zu den Voraussetzungen und notwendigen Nachweisen für eine öffentliche Förderung erhalten Sie bei Kontaktstelle Kindertagespflege Köln.

Bei Interesse an einem öffentlich geförderten Betreuungsplatz, füllen Sie bitte zusätzlich das Antragsformular der Kontaktstelle Kindertagespflege Köln aus!

Das Antragsformular finden Sie unter: http://www.kindertagespflege-koeln.de/eltern/downloads

#### Ja

Der Antrag auf Vermittlung einer geförderten Kindertagesperson gem. § 24 SGB VIII wurde bei der Kontaktstelle Kindertagespflege Köln gestellt.

### Finanzierung und Elternbeitrag:

In der öffentlich geförderten Kindertagespflege zahlt die Stadt Köln ein Fördergeld direkt an die Kindertagespflegeperson. Die Eltern zahlen in Anlehnung daran einen Elternbeitrag an die Stadt Köln. Dieser orientiert sich am Betreuungsumfang und am Einkommen der Eltern. Ihren individuellen Betrag können Sie der Elternbeitragstabelle entnehmen bzw. errechnen. Die aktuelle Tabelle finden Sie unter:

http://www.stadt-koeln.de/service/produkt/elternbeitraege-fuer-diekindertagespflege-1)"

Zuzüglich zum Elternbetrag zahlen Eltern eine Verpflegungspauschale direkt an die Kindertagespflege-Einrichtung von "dieKIDS".

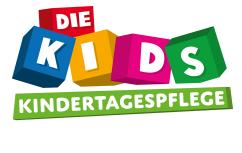

# 4) Kontakt / Information

**[Click to BUY NOW!](https://www.tracker-software.com/product/pdf-xchange-editor)**

**.tracker-software.co<sup>m</sup>**

**<sup>P</sup>DF-XCha<sup>n</sup>g<sup>e</sup> <sup>E</sup>dito<sup>r</sup>**

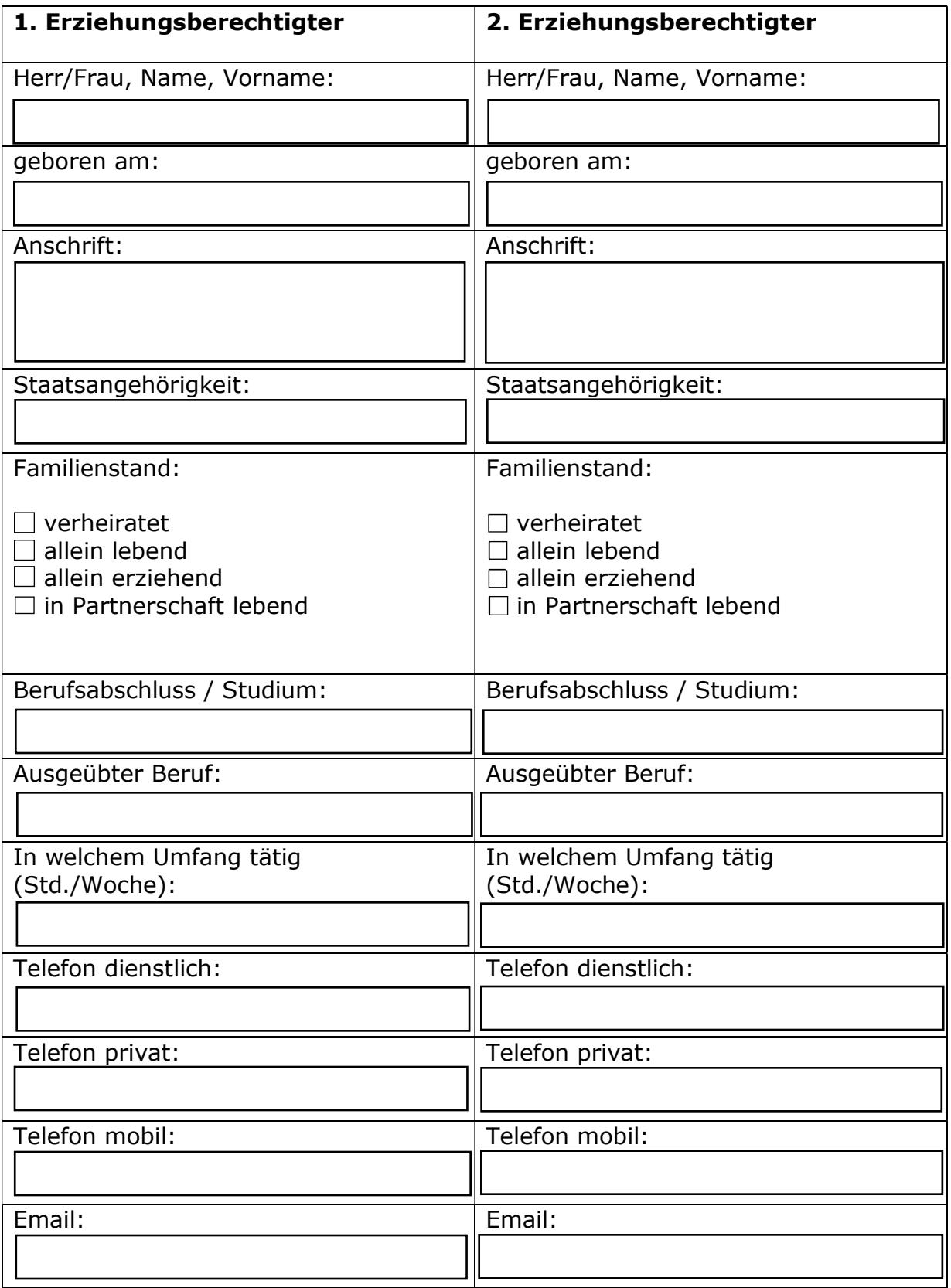

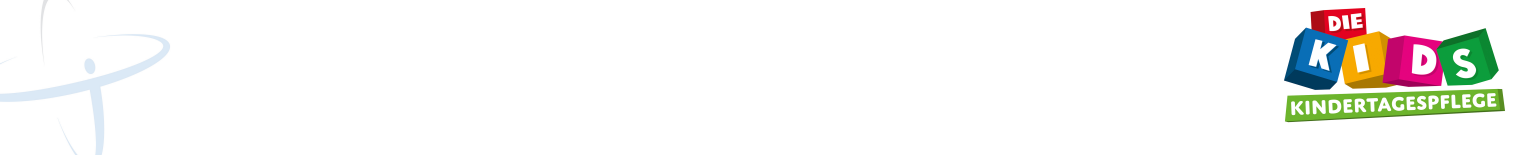

# 5) Besondere Gründe für die Aufnahme / Sonstiges:

# $\mathcal{L}_\mathcal{L} = \{ \mathcal{L}_\mathcal{L} = \{ \mathcal{L}_\mathcal{L} = \{ \mathcal{L}_\mathcal{L} = \{ \mathcal{L}_\mathcal{L} = \{ \mathcal{L}_\mathcal{L} = \{ \mathcal{L}_\mathcal{L} = \{ \mathcal{L}_\mathcal{L} = \{ \mathcal{L}_\mathcal{L} = \{ \mathcal{L}_\mathcal{L} = \{ \mathcal{L}_\mathcal{L} = \{ \mathcal{L}_\mathcal{L} = \{ \mathcal{L}_\mathcal{L} = \{ \mathcal{L}_\mathcal{L} = \{ \mathcal{L}_\mathcal{$  $\mathcal{L}_\text{max}$  , and the contract of the contract of the contract of the contract of the contract of the contract of the contract of the contract of the contract of the contract of the contract of the contract of the contr  $\Box$  . The contract of the contract of the contract of the contract of the contract of the contract of the contract of the contract of the contract of the contract of the contract of the contract of the contract of the co  $\overline{\phantom{a}}$  , and the contribution of the contribution of the contribution of the contribution of the contribution of the contribution of the contribution of the contribution of the contribution of the contribution of the

# 6) Datenschutz / Einverständniserklärung

**[Click to BUY NOW!](https://www.tracker-software.com/product/pdf-xchange-editor)**

**.tracker-software.co<sup>m</sup>**

**<sup>P</sup>DF-XCha<sup>n</sup>g<sup>e</sup> <sup>E</sup>dito<sup>r</sup>**

**Dgeit**

Ich bin damit einverstanden, dass die Daten elektronisch gespeichert werden und gemäß der datenschutzrechtlichen Bestimmungen der ECTOTOOLS Consulting GmbH an Angestellte oder kooperierende Kindertagespflegepersonen weitergegeben werden, soweit dies erforderlich ist. Des Weiteren bin ich damit einverstanden, dass die ECTOTOOLS Consulting GmbH Daten im Rahmen ihrer Aufgaben erhebt und dokumentiert. Mir ist bekannt, dass ich dieser Datenübermittlung jederzeit widersprechen kann.

Mit meiner Unterschrift bestätige ich die Richtigkeit der Angaben.

Köln, den

Unterschrift 1. Erziehungsberechtigter

 $\overline{\phantom{a}}$  , where  $\overline{\phantom{a}}$  , where  $\overline{\phantom{a}}$  ,  $\overline{\phantom{a}}$  ,  $\overline{\phantom{a}}$  ,  $\overline{\phantom{a}}$  ,  $\overline{\phantom{a}}$  ,  $\overline{\phantom{a}}$  ,  $\overline{\phantom{a}}$  ,  $\overline{\phantom{a}}$  ,  $\overline{\phantom{a}}$  ,  $\overline{\phantom{a}}$  ,  $\overline{\phantom{a}}$  ,  $\overline{\phantom{a}}$  ,  $\overline{\phantom{a}}$  ,

Unterschrift 2. Erziehungsberechtigter

 $\overline{\phantom{a}}$  , which is a set of the set of the set of the set of the set of the set of the set of the set of the set of the set of the set of the set of the set of the set of the set of the set of the set of the set of th